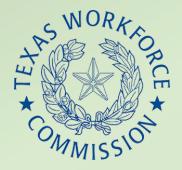

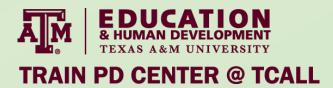

# Secure Remote Intake Process Using DocuSign

Keeping PII safe while getting PIRL information, participant signature, and required identification

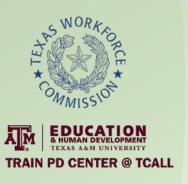

#### Introduction

- Ashley Trevino, Director of Adult Education and Literacy
- Grayson College
  - Serves Cooke, Grayson, and Fannin counties
    - Total population ~ 200,000
  - Also serves Collin county
    - Total population ~ 1,035,000

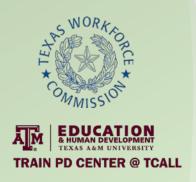

#### Remote Intake Process Goals

- Information security (PII)
- Collect all grant-required documentation
- Simple as possible for team and participants
- Create PASES Policy and Procedure document as a step by step "one stop shop"
- Create framework of support for team

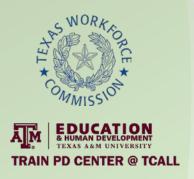

# **Zoom Virtual Office**

- Staffed M-Th 8am-8pm
- Lobby
- Breakout rooms
- Intake/Assessment appointments
- Leadership/IT help
- Meetings
- Classes

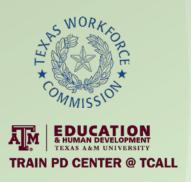

### Remote Intake Process Overview

- Participant contact
  - Pre-screened for remote intake
  - Scheduled for intake and/or assessment
  - Given information about intake process
  - Sent intake appointment reminder e-mail
- Intake
  - Send email with Zoom link and intake process reminders
  - Zoom "virtual office"
  - Intake done through DocuSign
  - Assessment completed, or appointment made

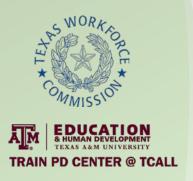

## Remote Intake Process Overview II

- After assessment
  - Participant class assignment
  - Results sent to data coordinator/instructor, encrypted by 7zip
  - Teacher sends "Welcome" email
- Data collected
  - PIRL sent by DocuSign
    - Includes signature, ID, and staff determined eligibility
    - Minors only: court order, ISD withdrawal form, guardian signature lines

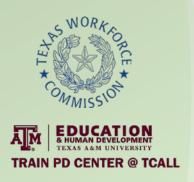

# Remote Intake Screening

- 19 years or older
  - If no, schedule appt with guardian, check for ISD withdrawal form
- Technology
  - Laptop, desktop, phone\*, or tablet\*?
    - \*Cannot be used for TABE or CASAS
- Internet
  - If no, refer to free community wifi list
- Email address
  - If no, help participant create @gmail.com account

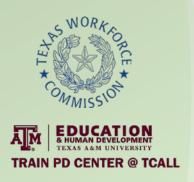

# Intake Preparation Information

- Participant-Given Information
  - SSN or ITIN
  - Picture of ID ready
  - Computer on
  - Email pulled up
- Information provided 3 times
  - When scheduling intake
  - On intake appointment reminder email
  - On Zoom link email

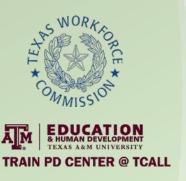

# Intake Schedule - Gongle Doc

Intakes 8/31 -- Monday http://intake.gcael.com/

Please include: Time; IS name; participant name, phone number, and email; and service needed (intake, BPO, CASAS, TABE, ect) 9:30 AM Carmen & Gisell- ESL Intake+BPO- Elsa 0 Domail.com DocuSign Sent.Rescheduled for 11 am today NO SHOW x2 9:30 AM Fatima(no show) - Saira - ESL Intake+BPO- Sherien S -214 436 7055 DocuSign Sent 9:45 am (TEXOMA-Debbie-GED)- Ange 10:00 AM Saira (switched with Carmen) -ESL Intake+BPO-Xia (Sophia @vahoo.com -21 DocuSian Sent 11:15 am (TEXOMA-Debbie)- Michelle ogmail.com Just needs to test GED)-- 

✓ Gainesville ABE AM/PM 12:00 PM - Fatima (Gisell took the appointment) TABE-Keumyong 12:00 PM Mariella/Plereah - Vallejo Rocio TABE Reading Only -469 Canceled 1:15 pm (TEXOMA-Esmeralda)-ESL Azucena (214-Cancelled appt on 8/27/20 due to a computer part not arriving on time. ★ ✓ SHA Bridge AM 2:45 pm (TEXOMA-Esmeralda)-Math TSI Ashley She rescheduled due to a teacher conference with her child's teacher last Thursday. \*--Completed paperwork but had to abort test due to internet connection 3:00 Angela Aguirre - Intake + BPO - Zonia @gmail.com -DocuSian Sent \* 5- Saira- TABE READING Only- Fei Yu-@gmail.com-1019 6:00 pm - Fatima-TABE Only - Erla മamail.com ELAZO4 SOAP5793 5:45 pm Beatriz - Intake + HSE Francisco @vahoo.com 214 DocuSign Sent

Helpful link(s):

https://wbte.drcedirect.com/TABE/#portal/tabe/595219/adminId=59521

\*Beatriz will start Intakes, BPO & TABE @ 5:45pm

\* Fatima will be out today

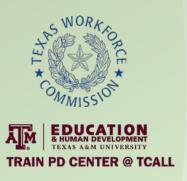

#### **Intake Process**

- Intake appointment reminder sent
  - Day and time
  - Prep information
  - Program contact information
- Zoom link to registration/assessment
  - Instructions for Zoom
  - Prep information
  - Zoom virtual office

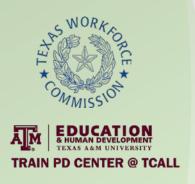

# Intake Process, II

- DocuSign link ready
- Put in Zoom breakout room
- Before starting, verify participant has picture of ID and SSN/ITIN available
- PIRL, staff determined eligibility completed
  - Intake Specialist
- Signature, ID uploaded
  - Participant
- Sent to Data Coordinator

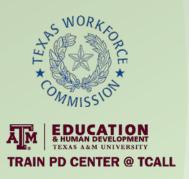

# DocuSign Templates

#### **Templates**

- 19+ and minor
- Both include:
  - PIRL
  - Staff determined eligibility
  - Participant ID upload
- Participant signature

#### Minor includes:

- Court order upload
- ISD withdrawal form upload
- Guardian signature

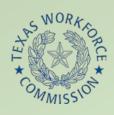

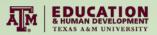

**TRAIN PD CENTER @ TCALL** 

| Day of First Class: Text                                                                                                    |                                                                                                    | ADULT I                                                                                                    | EDUCAT                                                                                                    | ION AND                                                                                                    | ITERACY E                                                          | NROLLMENT FORM                                                                                                    | Former                                                                                                    | Student?                                                    | es Olo          | Location:                                                             | Text                                                                                                    |                                                                                                    |
|----------------------------------------------------------------------------------------------------|----------------------------------------------------------------------------------------------------|----------------------------------------------------------------------------------------------------|----------------------------------------------------------------------------------------------------|----------------------------------------------------------------------------------------------------|--------------------------------------------------------------------|----------------------------------------------------------------------------------------------------|----------------------------------------------------------------------------------------------------|-------------------------------------------------------------|-----------------|-----------------------------------------------------------------------|----------------------------------------------------------------------------------------------------|----------------------------------------------------------------------------------------------------|
| STUDENT NAME                                                                                                    |                                                                                                    |                                                                                                    |                                                                                                    |                                                                                                    | росими                                                             | DOCUMENT TYPE/NUMBER                                                                                                    |                                                                                                    |                                                             | DATE OF BIRTH   |                                                                       | AGE                                                                                                    | GENDER                                                                                                    |
| Text  Text                                                                                                    |                                                                                                    | Text                                                                                                    | CITY STATE                                                                                                    |                                                                                                    |                                                                    | Text Text                                                                                                    |                                                                                                    | Text Text                                                   |                 |                                                                       |                                                                                                    | emale<br>Male<br>EXT.II.<br>Tex                                                                                                    |
| ETHNICITY                                                                                                    | RACE (CHECK ALL TH                                                                                                    | AT APPLY)                                                                                                    | 7                                                                                                    |                                                                                                    | Text                                                               | Text                                                                                                    |                                                                                                    |                                                             | Text            | DANIEL .                                                              |                                                                                                    |                                                                                                    |
| Hispanic/Latino                                                                                                    | American Indian or Alasi                                                                                                    | ka Native                                                                                                    | O-                                                                                                    | Ō,                                                                                                    |                                                                    | Black/Africao American                                                                                                    | Native I                                                                                                    | Hawaiian/Pac                                                | ific Islander   | White                                                                 | ) lo                                                                                                    |                                                                                                    |
| PARTICIPANT STATUS UPO                                                                                                    | N ENTRY INTO THE PRO                                                                                                    | GRAM                                                                                                    | 13                                                                                                    | -                                                                                                    |                                                                    |                                                                                                    |                                                                                                    |                                                             |                 |                                                                       |                                                                                                    |                                                                                                    |
| Category of Disability (select all that apply):  Physical/Chronic Health condition  Physical/Mobility Impairment Mental or Psychiatric disability Vision-related disability Vision-related disability Learning Disabled Cognitive/Intellectual  Participant did not disclose Learning-Disabled Learning-Disabled Disabled Learning-Disabled Disability Learning Disabled Disability Learning Disabled Disability Learning Disabled Disability Learning Disabled Disability Learning Disabled Disability Learning Disabled Disability Learning Disability Disability Di | Veteran Characteristics:  Veteran Status:  Policy 10  Sligible Veteran Status:  Policy 10  Sligible veteran Status:  Policy 10  Policy 10  Poli | sabled<br>sparation                                                                                                    | Employ Employ Employ Employ Employ Employ Entry Experiment Experiment Experim | yed but receive action of empletion, Labor Force uployed in Unemployed on Security we of the Community of the Community:  I community:  I comm | ours per week ad notice of byment or Mili  ca) e (required): arent | bot attending sch lot attending sch lot attending sch attendance  Highest School Grad Highest Grade compl 1st – 12th grades of Highest Education Le attained second attained second articipant with a attendance/completing an El completed one of attained post-second attained Bachelot attained a Degree lot Educational Le completed IN the completed OUTSI | ondary school ool or Secondary school; secondary school; secondary school; within age of secondary school; within age of secondary school of secondary school equival disability receives pletion as a result of more years of poondary technical of secondary school deployment of poondary technical of secondary school disability receives pletion as a result of the secondary technical of secondary technical of secondary technical of secondary technical of the secondary technical of the secondary technical of | lency a certificate of successful strecondary or vocational | equiv.<br>chool | Migran Depend & Seaso Public Ass On Public Ps Expanded Ps Expanded Ps | ker Statur<br>al Farm wo<br>t & Season<br>dert of Sea<br>onal Farm s<br>istance lav<br>Assistance<br>o<br>o<br>TANE mi | scher<br>al Farm worker<br>sonal/Migrant<br>worker<br>formation:<br>i?<br>o Disclosure<br>for TANF?<br>to Disclosure<br>thin 2 years? |
| Low-income Cultur                                                                                                    | h Lang. Learner al Barriers Disclosure  Disclosure  Disclosure  Doublest  One-Sto  Doublest                                                                                                    | epertable Character Hornema<br>e Parent<br>cated Worke<br>f Character is a 10<br>is 10<br>is | sker  program E Disclosure participation der Job Corp                                                                                                    | 3 14 - 18<br>ntry:                                                                                                    | in Corre                                                           | tionalized Setting: No No No regram Type: tesscy: No ob & Training Program:                                                                                                    | in Communication of the Communication of the Commun | No<br>No<br>No<br>Literacy Pri<br>No                        |                 |                                                                       | es de<br>lo Disclos<br>TANE Refe<br>les de<br>lo Disclos                                                               | Center Referra<br>oure<br>erral                                                                                                    |

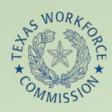

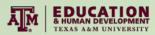

**TRAIN PD CENTER @ TCALL** 

| PARTICIPAN                                                                                                    | IT GOALS                                                                                                    | PARTICIPANT ACHIEVEMENTS                                                                                                    |                                                                                                    |                                                                                                    |  |  |  |
|----------------------------------------------------------------------------------------------------|----------------------------------------------------------------------------------------------------|----------------------------------------------------------------------------------------------------|----------------------------------------------------------------------------------------------------|----------------------------------------------------------------------------------------------------|--|--|--|
| Commany Obtain H5 Diploma Obtain A5D Obtain A5D Retain Job or Advance in Job Enrollment in College or Other Training Recondary Leave Public Assistance Achieve Citizenship Skills Gtr. Involvement in Children's Education Gtr. Involvement in Children's Literacy Activities Gtr. Involvement in Community Activities | Register to Vote for First Time Improve Basic Skills Make Progress in English (LEP) Obtain U.S. Citizenship General Involvement (Volunteering) Obtain/Improve: Parenting Obtain/Improve: Health Care Obtain/Improve: Occupational Skills Obtain/Improve: Government and Law Obtain/Improve: Community Resource Obtain/Improve: Consumer Economics Other | Primary  Obtained H5 Diploma  Obtained GED  Obtained Employment  Retained Job or Advanced  Envolled in College or Othe Secondary  Left Public Assistance  Achieved Citizenship Ski  Gtr. Involvement in Chik  Gtr. Involvement in Chik | Impro Made Recei Gene r Training Obtai Obtai dren's Education dren's Literacy Activities Impro Impro Made Recei Gene Gene Gone Obtai Obtai Obtai Obtai Obtai | tered to Vote for First Time<br>oved Basic Skills<br>Progress in English (LEP)<br>wed U.S. Citizenship<br>rad Involvement (Volunteering)<br>ned/Improved: Parenting<br>ned/Improved: Health Care<br>ned/Improved: Occupational Knowledge<br>ned/Improved: Government and Law<br>ned/Improved: Community Resource<br>ned/Improved: Community Resource<br>ned/Improved: Consumer Economics |  |  |  |
| PARTICIPANT ACKNOWLEDGEMENT AND RE                                                                                                    | LEASE OF INFORMATION                                                                                                    |                                                                                                    |                                                                                                    |                                                                                                    |  |  |  |
| application laws, Texas Workforce Commission (TWC) this adult education and literacy program. I acknowler reports to monitor the program. Participants 16 years i program.  I give my consent for release of directory information Check this box to AUTHORIZE CONSENT                                                 | dge that the Adult Education Program and the TWC<br>of age must have a court order and 18 years of age                                                                                                    | C will release information to oth<br>must provide parent or guardia<br>nber, date of birth, dates of att                                                                                                    | er state and federal agencies for verification, fo<br>an written permission and official withdrawal fo<br>endance, degrees obtained, and field of study.     | How-up, and tracking and to generate<br>om last HS attended to participate in the                                                                                                    |  |  |  |
| Check this box NOT AUTHORIZING CONSENT                                                                                                    | DIK INFORMATION K                                                                                                    | ELEASE                                                                                                    | <ul> <li>Check this box as parent or guardia</li> <li>Check this box as parent or guardia</li> </ul>                                                         |                                                                                                    |  |  |  |
| I hereby give my consent to release personal identifial<br>purpose of statistical analysis and adult education prog<br>Coordinating Board.  Check this box to AUTHORIZE CONSENT                                                                                                    | [18] [18] [18] [18] [18] [18] [18] [18]                                                                                                    | and exchanged between the Tex                                                                                                    | to the Texas Higher Education Coordinating Bo                                                                                                    | ard master enrollment records for the sole<br>o Agency, and the Texas Higher Education                                                                                                    |  |  |  |
| Check this box NOT AUTHORIZING CONSENT                                                                                                    | POST SECONDART PARTICIPANT R                                                                                                    | ELEASE OF INFORMATION                                                                                                    | Check this box as parent or guardian NOT AUTHORIZING CONSENT                                                                                                 |                                                                                                    |  |  |  |
| I hereby give my consent to the Texas Workforce Com-<br>Workforce Commission, for the sole purpose of statisti<br>Check this box to AUTHORIZE CONSENT<br>Check this box NOT AUTHORIZING CONSENT                                                                                                    |                                                                                                    | nprovement of state adult educ                                                                                                    |                                                                                                    | an AUTHORIZING CONSENT                                                                                                    |  |  |  |
| Sign                                                                                                    |                                                                                                    |                                                                                                    | <ul> <li>18 &amp; UNDER: I give permission for<br/>Adult Education and Ulteracy classe</li> </ul>                                                            |                                                                                                    |  |  |  |
|                                                                                                    | Date Signed                                                                                                    |                                                                                                    |                                                                                                    |                                                                                                    |  |  |  |
| TUDENT SIGNATURE                                                                                                    | DATE                                                                                                    |                                                                                                    | PARENT/GUARDIAN SIGNATURE                                                                                                    | DATE                                                                                                    |  |  |  |
| ISTRUCTOR'S NAME                                                                                                    | REGISTRATION COMPLETED BY                                                                                                    |                                                                                                    | CLASS NAME AND LOCATION:                                                                                                    |                                                                                                    |  |  |  |
|                                                                                                    |                                                                                                    |                                                                                                    |                                                                                                    |                                                                                                    |  |  |  |
| evt                                                                                                    | Tayt                                                                                                    | (1)                                                                                                    | Tavt                                                                                                    |                                                                                                    |  |  |  |
| ext                                                                                                    | Text                                                                                                    |                                                                                                    | Text                                                                                                    |                                                                                                    |  |  |  |

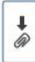

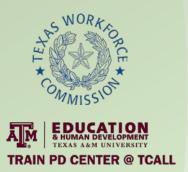

#### Staff-Determined Eligibility

| Text     |                                                                                   | to the best of r                                                   | ny knowledge attest that the                                                    |
|----------|-----------------------------------------------------------------------------------|--------------------------------------------------------------------|---------------------------------------------------------------------------------|
| tudent   | Text                                                                              |                                                                    | is determined eligible for                                                      |
| lasses   | with Grayson College Adult E                                                      | Education and Li                                                   | teracy under the following criteria:                                            |
| <u> </u> | Basic skills deficient                                                            |                                                                    |                                                                                 |
|          | Does not have a secondary so<br>not achieved an equivalent lev                    |                                                                    | it's recognized equivalent, and has<br>(High School Equivalency)                |
|          | language lives in a family or come English is the dominant has native language is | eaking, reading,<br>munity environm<br>language<br>a language othe | writing or understanding English ent where a language other than r than English |
| The stu  |                                                                                   | SL <u>U</u> HSE                                                    | Civics (other) class.                                                           |
|          | Sign #                                                                            |                                                                    | Date Signed                                                                     |
|          | Staff Signature                                                                   |                                                                    | Date                                                                            |

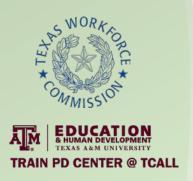

# DocuSign Envelope Path

- Administration starts process
- Intake Specialist
- Participant
- Participant's guardian (minor only)
- Data Coordinator

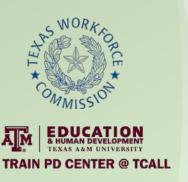

# DocuSign Envelope Path

Administration

Intake Specialist Participant

Data Coordinator

Needs names/emails

Sends template Zoom

PIRL

Staff Determined Eligibility Final review

Signature

Upload ID

Automatically receives

Password protected

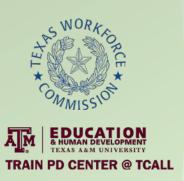

# Intake scheduling?

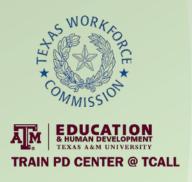

### Administration

- One account
- Selects appropriate envelope
- Enters names/emails of recipients
- Last name in header of email

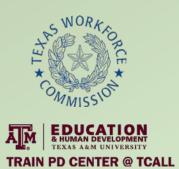

| Fall In | stitute Template                   |                             | × |
|---------|------------------------------------|-----------------------------|---|
| Recipi  | ents                               |                             | Î |
| 1       | Intake Specialist  Name *  Email * | NEEDS TO SIGN MORE ▼        |   |
| 2       | Student Name *  Email *            | <u>NEEDS TO SIGN</u> MORE ▼ |   |
| 3       | Data Coordinator Name *            | CC RECEIVES A COPY MORE ▼   |   |

Data Coordinator

Name \*

Email \*

Access code authentication is required for this recipient. Access code authentication: FallInstitute

SEND

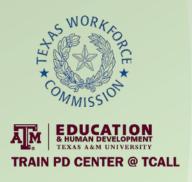

# Intake Specialist

- Receives all envelopes in morning
- Shares screen via Zoom
- Completes PIRL and Staff Determined Eligibility
- Clicks "Finished", automatically sent to participant

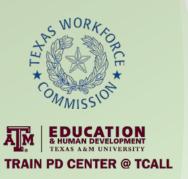

Please DocuSign: Test AEL Enrollment Forms  $\supset$  DocuSign  $\times$ 

0.04.014/0 : 1

Grayson College via DocuSign <dse\_NA3@docusign.net>

2:01 PM (0 minutes ago)

to me ▼

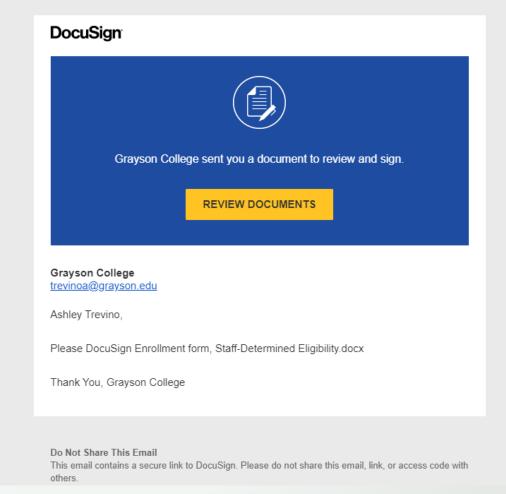

START

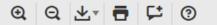

| cuSign Envelope ID: 2DE86203-05                                                                                                    |                                        |                                                                          |                                               |                                                                         |                                            |                                                     |                                                     |                                                                                                    |                                                                                                    |                                                                                                    |                            |                                                                                                  |                                                                                            |                                                                                                    |             |
|----------------------------------------------------------------------------------------------------|----------------------------------------|--------------------------------------------------------------------------|-----------------------------------------------|-------------------------------------------------------------------------|--------------------------------------------|-----------------------------------------------------|-----------------------------------------------------|----------------------------------------------------------------------------------------------------|----------------------------------------------------------------------------------------------------|----------------------------------------------------------------------------------------------------|----------------------------|--------------------------------------------------------------------------------------------------|--------------------------------------------------------------------------------------------|----------------------------------------------------------------------------------------------------|-------------|
| Day of First Class:                                                                                                    |                                        |                                                                          | ADULT                                         | EDUCATIO                                                                | IA NC                                      | ND LI                                               | TERACY EN                                           | NRO                                                                                                    | LLMENT FORM                                                                                                    | Former                                                                                                    | Student?                   | Yes \( \)No                                                                                      | Location:                                                                                  |                                                                                                    |             |
| STUDENT NAME                                                                                                    |                                        |                                                                          |                                               |                                                                         |                                            |                                                     |                                                     | DOCUMENT TYPE/NUMBER DATE                                                                                                    |                                                                                                    |                                                                                                    |                            | DATE OF BIRTH                                                                                    |                                                                                            | AGE                                                                                                    | GENDER      |
| Mr Ms LAST NAME (FAN                                                                                                    | IILY NAME)                             |                                                                          | FIRST NAM                                     | ME                                                                      | МІ                                         |                                                     | SSN (preferro                                       | ed)                                                                                                    |                                                                                                    |                                                                                                    | MM                         | DD                                                                                               | YYYY                                                                                       |                                                                                                    | Female      |
| STREET ADDRESS                                                                                                    |                                        |                                                                          | CITY                                          |                                                                         | S                                          | TATE                                                | ZIP CODE                                            |                                                                                                    | MORILE TEL W                                                                                                    |                                                                                                    |                            | WORK TEL                                                                                         | n n                                                                                        |                                                                                                    | EXT #       |
|                                                                                                    |                                        |                                                                          |                                               |                                                                         | J IL                                       |                                                     |                                                     |                                                                                                    | HOME TEL #                                                                                                    |                                                                                                    |                            | E MAIL ADI                                                                                       | DEEC                                                                                       |                                                                                                    |             |
| ETHNICITY                                                                                                    | RACE (CHE                              | CK ALL THA                                                               | T APPLY)                                      |                                                                         |                                            |                                                     | •                                                   |                                                                                                    |                                                                                                    |                                                                                                    |                            |                                                                                                  |                                                                                            |                                                                                                    |             |
| Hispanic/Latino es Vo                                                                                                    | American Ind                           | dian or Alaska<br>Io                                                     | a Native                                      | Asian<br>Tes                                                            | )0                                         |                                                     |                                                     |                                                                                                    | ck/African American<br>Yes olo                                                                                           | Native                                                                                                    | Hawaiian/Paci              | ific Islander                                                                                    | White es (                                                                                 | )lo                                                                                                    |             |
| PARTICIPANT STATUS UPON                                                                                                    | ENTRY INTO                             | THE PROC                                                                 | GRAM                                          |                                                                         |                                            |                                                     |                                                     |                                                                                                    |                                                                                                    |                                                                                                    |                            |                                                                                                  |                                                                                            |                                                                                                    |             |
| Disabled?  Osabled?  Osabled?  Osabled?  Osabled Osability  (select all that apply):  Physical/Chronic Health condition Physical/Mobility Impairment Mental or Psychiatric disability Vision-related disability Hearing-related disability Learning Disabled Cognitive/Intellectual Participant did not disclose  Learning-Disabled Adult?  Osabled Veteran Status:  Osabled Veteran Status: Osabled Veteran Status: Osabled V |                                        |                                                                          | abled                                         |                                                                         | Hotelegelegelegelegelegelegelegelegelegele | urs per week I notice of yment or Milita (s) (es No |                                                     | In school, Postsecondary so Not attending school; secondary so Not attending school; secondary school; secondary school; secondary school; with attendance  Highest School Grade Completed 1st – 12th grades or No school Highest Education Level Completing and Elep Completing and IEP Completed one or more yealtained associate's Degree Attained Associate's Degree Attained a Degree beyond No Educational Level Completional Level Completing and Degree Degree Attained and Degree Degree Attained and Degree Degree Attained and Degree Degree Degree Attained and Degree Degree Degree Attained and Degree Degree | thool condary scin age of ted:  - Se cool grade bleted: diplomable equivar receive a result ars of posternical segments. | hool grad. or ef compulsory so left compulsory so left compulsory so a certificate of successfully obstsecondary e or vocational computer computers. | equiv.<br>chool<br>of<br>y | Migrani<br>Depende<br>& Seasc<br>Public Ass<br>On Public<br>Ges<br>Expanded<br>Ges<br>Exhausting | ker Status al Farm work t & Seasona tent of Seas onal Farm w istance Info Assistance No No | tker  If Farm worker  onal/Migrant  oorker  ormation:  Disclosure  for TANF?  Io Disclosure  thin 2 years? |             |
| Add'l. Youth Characteristics:<br>Foster Care Youth                                                                                                    |                                        | I — ·                                                                    |                                               | naracteristics (                                                        | (cont.):                                   |                                                     |                                                     |                                                                                                    | Completed IN the U.S. Completed OUTSIDE the U s and Institutional Funded Program                                         | ams:                                                                                                    |                            |                                                                                                  |                                                                                            | erral Type                                                                                                 |             |
| Add'l. Reportable Characteristics:  Homeless English Low-Income Cultura                                                                                                    | Lang. Learner<br>Barriers<br>isclosure | Single Disloc  Parent of 0 - 5 No Dis  Ex-Offend res  One-Stop  Received | closure<br>ler Status a<br>No ko<br>Program P | er ages: 11 – 13 at Program Ent Disclosure Participation: der Job Corps | try:                                       | l – 18                                              | On Probat<br>Yes<br>Special Pr<br>Family Lit<br>Yes | No<br>titution:<br>No<br>rograi<br>eracy<br>No<br>t in Jol                                                                                                    | onalized Setting:  On Type:  In Os Training Program:                                                                     | Yes Parole:<br>Yes                                                                                                    | )No<br>ice Literacy Pro    |                                                                                                  | 8                                                                                          | Yes No<br>No Disclos<br>FANF Refe<br>Yes No<br>No Disclos                                                  | ure<br>rral |

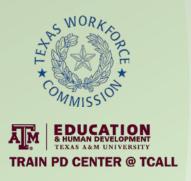

# Participant

- Verify data accuracy
- Electronically sign
- Upload ID
- Click "Finished", automatically sent to Data Coordinators

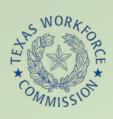

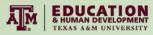

**TRAIN PD CENTER @ TCALL** 

DocuSign Envelope ID: 2DE86203-05A9-428B-BDA2-53A9ED35CF69

| Day of First Class:                                      |                         | ADULT     | EDUCATI                                                           | ON A    | ND LI  | TERACY E                                                      | NRO                                                                                     | LLMENT FORM                                                                                                    | Forme | r Student?                        | □ Yes 🕱 No      | Location:                                                                                    |                                                                                                    |                    |  |
|----------------------------------------------------------|-------------------------|-----------|-------------------------------------------------------------------|---------|--------|---------------------------------------------------------------|-----------------------------------------------------------------------------------------|----------------------------------------------------------------------------------------------------|-------|-----------------------------------|-----------------|----------------------------------------------------------------------------------------------|----------------------------------------------------------------------------------------------------|--------------------|--|
| STUDENT NAME                                             |                         |           |                                                                   |         |        | DOCUMENT TYPE/NUMBER D                                        |                                                                                         |                                                                                                    |       | DATE OF BIRTH                     |                 |                                                                                              | GENDER                                                                                                    |                    |  |
| X Mr                                                     | ILY NAME)               | Stud      |                                                                   | МІ      |        | X: SSN (prefer<br>LAN  OTHER                                  |                                                                                         | 111-11-1111 01 MM 01                                                                                                    |       |                                   | 01              | 1980                                                                                         | 40                                                                                                    | ☐ Female<br>☐ Male |  |
| 555 Main Street                                          |                         | Pla       | 10                                                                | - 1     | TX     | 75074                                                         |                                                                                         | MOBILE TEL. # 214-222-2222                                                                                                    |       |                                   | WORK TEL        |                                                                                              | E                                                                                                    |                    |  |
| ETHNICITY                                                | RACE (CHECK ALL TH      | AT APPLY) |                                                                   |         |        |                                                               |                                                                                         | HOWE ICE.                                                                                                    |       |                                   | E-IMAIL AD      | DRESS                                                                                        |                                                                                                    |                    |  |
| Hispanic/Latino ☐ Yes ☒ No                               | American Indian or Alas | ka Native | Asian                                                             | X No    |        |                                                               |                                                                                         | ck/African American<br>Yes 🔯 No                                                                                                    |       | e Hawaiian/Pa<br>s □X No          | ocific Islander | White<br>Ⅸ Yes                                                                               | □ No                                                                                                    |                    |  |
| PARTICIPANT STATUS UPON                                  | ENTRY INTO THE PRO      | GRAM      |                                                                   |         |        |                                                               |                                                                                         |                                                                                                    |       |                                   |                 | ·                                                                                            |                                                                                                    |                    |  |
| Disabled?      Yes ⊠ No                                  |                         |           | Employment Status (Check one only):  X Employed 32 Hours per week |         |        |                                                               | tary                                                                                    | School Status at Program Entry:    In school, Postsecondary school   Not attending school or Secondary School dropout   Not attending school; secondary school grad. or equiv.   Not attending school; within age of compulsory school attendance   Highest School Grade Completed:   Highest Grade completed 9th_grade   1st - 12th grades or No school grades   Highest Education Level Completed:   Attained secondary school diploma   Attained a secondary school equivalency   Participant with a disability receives a certificate of attendance/completion as a result of successfully completing an IEP   Completed one or more years of postsecondary education   Attained post-secondary technical or vocational certification (non-degree)   Attained Associate's Degree   Attained Bachelor's Degree   Attained a Degree beyond Bachelor's Degree   No Educational Level Completed   No the U.S.                                                                                                    |       |                                   |                 | Farm woi  Seasor  Migrar  Depen  Seaso  Public Ass  On Public  Yes  Expanded  Yes  Exhaustin | Migrant & Seasonal Farm worker Status:  Seasonal Farm worker  Migrant & Seasonal Farm worker Dependent of Seasonal/Migrant & Seasonal Farm worker  Public Assistance Information: On Public Assistance?  Yes No No Disclosure  Expanded Eligibility for TANF? Yes No No Disclosure  Exhausting TANF within 2 years?  Yes X No No |                    |  |
| Add'l. Youth Characteristics:  Solution State Care Youth | l                       |           | naracteristics                                                    | (cont.) | :      | - 1                                                           |                                                                                         | s and Institutional Funded Pro                                                                                                    | _     |                                   |                 |                                                                                              | ferral Type                                                                                                    |                    |  |
| Add'I. Reportable Characteristics:    Homeless           |                         |           | er                                                                | itry:   | 4 – 18 | ☐ Yes<br>On Proba<br>☐ Yes<br>Special F<br>Family Li<br>☐ Yes | X No<br>stitution<br>X No<br>ation:<br>X No<br>Program<br>iteracy:<br>X No<br>at in Job | Yes   X    On Parole:   On Parole:   Yes   X    On Parole:   Yes   X    On |       | : No No lace Literacy Program(s): |                 |                                                                                              | Yes (X) No<br>No Disclos<br>TANF Refe<br>Yes (X) No<br>No Disclos                                                                                                    | ure<br>rral        |  |

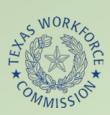

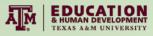

**TRAIN PD CENTER @ TCALL** 

Done! Select Finish to send the completed document. FINISH

|     |    | • |   |  |
|-----|----|---|---|--|
| - ( | e  | ٩ | ١ |  |
| ٠,  | C. | , |   |  |
|     | •  | - | • |  |

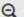

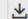

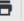

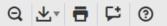

DocuSign Envelope ID: 2DE86203-05A9-428B-BDA2-53A9ED35CF69

| PARTICIPANT                                                                                                    | GOALS                                                                                                    | PARTICIPANT ACHIEVEMENTS                                                                                                    |                                                                                                    |                                                                                                    |                                                                                                    |  |  |  |  |  |
|----------------------------------------------------------------------------------------------------|----------------------------------------------------------------------------------------------------|----------------------------------------------------------------------------------------------------|----------------------------------------------------------------------------------------------------|----------------------------------------------------------------------------------------------------|----------------------------------------------------------------------------------------------------|--|--|--|--|--|
| Primary  Obtain HS Diploma Obtain GED Obtain a Job Retain Job or Advance in Job Enrollment in College or Other Training Secondary Leave Public Assistance Achieve Citizenship Skills Gtr. Involvement in Children's Education Gtr. Involvement in Children's Literacy Activities Gtr. Involvement in Community Activities                                                                                                    | Register to Vote for First Time  Make Progress in English (LEP) Obtain U.S. Citizenship General Involvement (Volunteering) Obtain/Improve: Parenting Obtain/Improve: Health Care Obtain/Improve: Occupational Skills Obtain/Improve: Government and Law Obtain/Improve: Community Resource Obtain/Improve: Consumer Economics Other_ | Primary Obtained HS Diploma Obtained GED Obtained Employment Retained Job or Advanced i Enrolled in College or Other Secondary Left Public Assistance Achieved Citizenship Skil Gtr. Involvement in Child Gtr. Involvement in Child | Training  Is  Iren's Education  Iren's Literacy Activities                                           | Registered to Vote for Improved Basic Skills Made Progress in Engli Received U.S. Citizensh General Involvement (\) Obtained/Improved: P Obtained/Improved: Obtained/Improved: G Obtained/Improved: C Obtained/Improved: C Obtained/Improved: C Achieved Reason for En | sh (LEP)  Joy (Volunteering)  Jarenting  Jealth Care  Joccupational Knowledge  Jovernment and Law  Jommunity Resource  Jonsumer Economics |  |  |  |  |  |
| PARTICIPANT ACKNOWLEDGEMENT AND RELEASE OF INFORMATION                                                                                                    |                                                                                                    |                                                                                                    |                                                                                                    |                                                                                                    |                                                                                                    |  |  |  |  |  |
| The information provided is complete and correct to the best of my knowledge. I agree to abide by Adult Education Program policies, rules and regulations. I further understand the submission of false information is grounds for rejection of my application, withdrawal of acceptance, and cancellation of enrollment. My signature below shall constitute acknowledgement to statistical use of my records of enrollment, progress, and transition under the application laws, Texas Workforce Commission (TWC) regulations and Adult Education Program internal policies as aggregate statistical data in evaluation of the program, and shall constitute a precondition for enrollment in this adult education and literacy program. I acknowledge that the Adult Education Program and the TWC will release information to other state and federal agencies for verification, follow-up, and tracking and to generate reports to monitor the program. Participants 16 years of age must have a court order and 18 years of age must provide parent or guardian written permission and official withdrawal from last HS attended to participate in the program.  I give my consent for release of directory information, which consists of name, address, telephone number, date of birth, dates of attendance, degrees obtained, and field of study. |                                                                                                    |                                                                                                    |                                                                                                    |                                                                                                    |                                                                                                    |  |  |  |  |  |
| ✓ Check this box to AUTHORIZE CONSENT                                                                                                    | DIR INFORMATION RE                                                                                                    |                                                                                                    |                                                                                                    | or guardian AUTHORIZING O                                                                                                    | CONSENT                                                                                                    |  |  |  |  |  |
| Check this box NOT AUTHORIZING CONSENT                                                                                                    |                                                                                                    |                                                                                                    |                                                                                                    | or guardian NOT AUTHORIZ                                                                                                    |                                                                                                    |  |  |  |  |  |
| I hereby give my consent to release personal identifiable purpose of statistical analysis and adult education progr Coordinating Board.  X: Check this box to AUTHORIZE CONSENT  Check this box NOT AUTHORIZING CONSENT                                                                                                    | 0 0 , .                                                                                                    | nd exchanged between the Tex                                                                                                    | to the Texas Higher Education Coor<br>as Workforce Commission, the Texa<br>— Check this box as parer | dinating Board master enroll                                                                                                    | ment records for the sole<br>Texas Higher Education<br>CONSENT                                                                            |  |  |  |  |  |
| I hereby give my consent to the Texas Workforce Comm                                                                                                    | ission to release personal identifiable information                                                                                                    | regarding my employment stat                                                                                                    | tus or history to the Texas Higher Ed                                                                | ucation Coordinating Board                                                                                                    | and/or the Texas                                                                                                    |  |  |  |  |  |
| Workforce Commission, for the sole purpose of statistic  X) Check this box to AUTHORIZE CONSENT  Check this box NOT AUTHORIZING CONSENT                                                                                                    | al analysis, administration or evaluation for the im  EMPLOYMENT PARTICIPANT RELEA                                                                                                    |                                                                                                    | <ul><li>Check this box as parer</li><li>Check this box as parer</li></ul>                            | nt or guardian AUTHORIZING<br>nt or guardian NOT AUTHORI<br>rmission for my child to atten<br>eracy classes.                                                                                                    | ZING CONSENT                                                                                                    |  |  |  |  |  |
| Docusigned by: Student Test                                                                                                    | 8/31/2020                                                                                                    |                                                                                                    |                                                                                                    |                                                                                                    |                                                                                                    |  |  |  |  |  |
| STUDENT SIGNATURE3A078F5A74418                                                                                                    | DATE                                                                                                    |                                                                                                    | PARENT/GUARDIAN SIGNA                                                                                | TURE                                                                                                    | DATE                                                                                                    |  |  |  |  |  |
|                                                                                                    |                                                                                                    |                                                                                                    |                                                                                                    |                                                                                                    |                                                                                                    |  |  |  |  |  |
| INSTRUCTOR'S NAME                                                                                                    | REGISTRATION COMPLETED BY                                                                                                    |                                                                                                    | CLASS NAME AND LOCATION                                                                              | N:                                                                                                    |                                                                                                    |  |  |  |  |  |
|                                                                                                    |                                                                                                    |                                                                                                    |                                                                                                    |                                                                                                    |                                                                                                    |  |  |  |  |  |
|                                                                                                    |                                                                                                    |                                                                                                    |                                                                                                    |                                                                                                    | Revision 8/8/2019                                                                                                    |  |  |  |  |  |

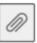

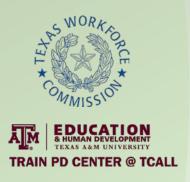

#### **Data Coordinators**

- Envelope with all attachments included (ID, withdrawal, court order)
- Password protected
- Download and store in secure cloud server
- Receives encrypted assessment results by email

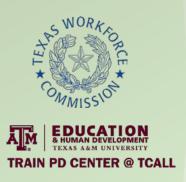

## PASES Process and Procedures Document

- Step-by-step instructions for
  - Participant screening
  - Creating appointment
  - Intake
  - Assessment (CASAS, TABE, & Best Plus Oral)
- Links for
  - Class times/days/content schedule
  - Free wifi services in every major city of service area
  - Email templates
- Languages spoken by AEL team
- Detailed PIRL instructions

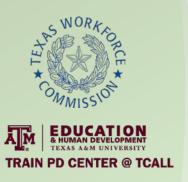

# Process and Procedures Document II

 https://drive.google.com/file/d/1h5We8pYWRBru\_7UyGK VA-Mui7No1zav8/view?usp=sharing

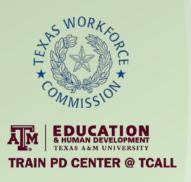

#### Remote Intake Rollout

- Internal practice (LOTS)
- Administration started
  - Director support
- Administration independently
- Administration trained hand picked Intake Specialists
  - IS shadowing
  - Admin support
- Intake Specialists alone
- Intake Specialists trained others
- Training continued

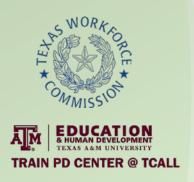

# DocuSign Setting Changes

- Changed "sent by" from Ashley Trevino to Grayson College
- Set signing order to be sequential
- Turned off "attached documents to completion" email for PII concerns

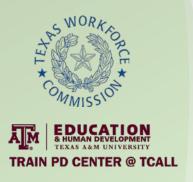

#### **Lessons Learned**

- Price
  - Business Pro
  - Enterprise per envelope
- Set permission to share information fields to be completed by IS and not participant

Google doc rather than google calendar

Difficulty uploading ID, screenshot taken

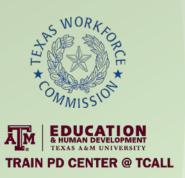

# Questions?

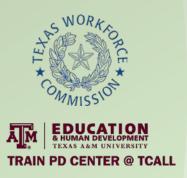

# **Contact Information**

- Ashley Trevino
  - trevinoa@grayson.edu
- Can contact team at <u>collinael@grayson.edu</u>